# 方题特写:磁材变压器/设计应用

# 高B。低功率损耗磁性材料和开关电源变压器设计

贵州都匀 高适 编译

摘要: 文章論要介绍了高B 医功率损耗磁性材 料的特性、措出了用作开关电源变压器磁心时对高 B 功率预耗磁性材料 的雌能要求, 提供了两种电源 变压器的设计方法 — A 法和 K 法及其实例。

关键词: 高B. 低功率损耗磁性材料 磁心 开关电源变压器设计

## 1高B 低功率损耗磁性材料和磁心

开关电源的主变压器常采用 MnZn 功率铁氧体材料作磁心。开关电源变压 器要求这种软磁铁氧体材料具备高饱和 磁通密度(B)与高振幅磁导率, 以提高变 压器的功率 转换效率并避免饱和;要求 所用材料的功率损耗尽量小、呈负温度系 数以避免变压器在高频工作时发热损坏 为了 在较高的工作温度时保持高的 B 值, 材料的居里温度(T)应较高: 要求在 高磁通密度(B=20mT)、高温(80~100C) 和高频(20~50kHz)下有低的功率损耗。理 论上、功率损耗分为磁滞损耗、涡流损耗 和刺余损耗。以损耗对频率的关系来区 分、涡流损耗的大小与材料的电阻率的 倒数成正比,所以,高电阻率是功率铁氧 体的最主要性能指标。

高频开关电源的工作频率已发展到 0.5 ~ 1MHz, 未来将 超过1MH或更高, 这 样, 功率铁氧体将开发工作频率为 100~300kHz、200mT、100℃时的磁心损 耗为150KW/m3左右的材料。目前, 已

有多种这样的材料上市,如NC45、3B46、 3C92、4H45、PC47、PC95、DMR2KP、 DMR1. 2KH等, 我国磁性材料企业也研 发生产了多种产品。

开关电源变压器工作在高功率、高 磁通密度状况下。通常选用磁导率为 1500~2500 的 MnZn 铁氧体材料。设计这 种变压器选用磁心材料的参数时, 主要 考虑饱和磁感应强度B. 高磁通密度下 的功率损耗、高频工作时的功率损耗及 高温环境下的功率损耗。而一般选用的 参数为: 饱和磁感应强度 > 510mT, 在工作频率为200~500kHz 且是矩形波状 态下的功率损耗是3-5倍的开关频率下的 功率损耗, 在 100kHz 工作频率下的功率 损耗≤700W/m'。在电源小型化和工作频 率提高时, 特别要关注涡流损耗P, 因为 P = f2, 所以当工作频率达到200~500kHz 时, 涡流损耗将占支配地位: 为减小涡流 损耗就必须使用铁氧体材料提高电阻率。

为了减小变压器的功率损耗, 在合 理选用磁性材料的同时, 也出现了一些 新的设计理念, 即设计中不再偏重于使

磁心在高磁通密度下工作来降低绕组功 率损耗。因为 Mn-Zn 铁氧体磁心在高磁 通密度下功耗会急剧增大。使绕组所降 低的功耗远不能抵偿磁性材料功耗的增 加。所以, 新的设计理念是以较低的交流 励磁电平而不再以高的励磁电平进行激 励、也就是让磁心工作在"可用碰通密 度"之内, 而不是在硬饱和状态, 这样可 以避免磁通密度处于磁滞回线非线性区 时导致磁导率陡直下降, 绕组会因阻抗 降低而恶性发热甚至烧毁。所谓"可用磁 诵密度"一般为饱和磁通密度的80%。

开关电源变压器常用的铁心形状为 EE 型、EPQ 型(即 PQ 型)、ETD 型、EC 型等: 而小功率电源变压器可用环型、 RM型: 薄型变压器则可用EP型、FEER 型、FEY 型等、见图1所示。

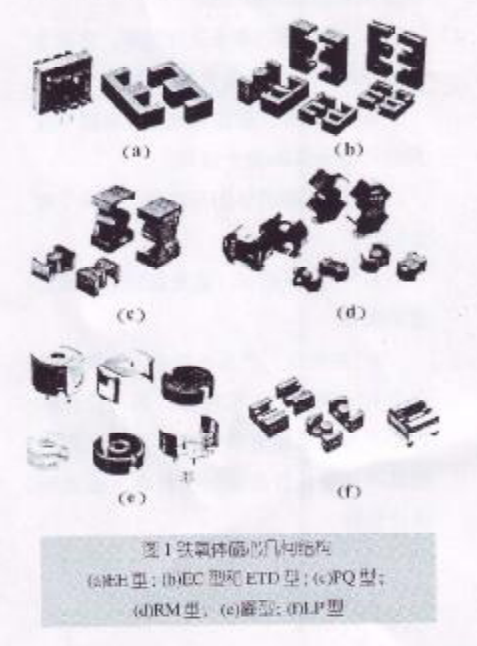

# 专题特写:磁材变压器/设计应用

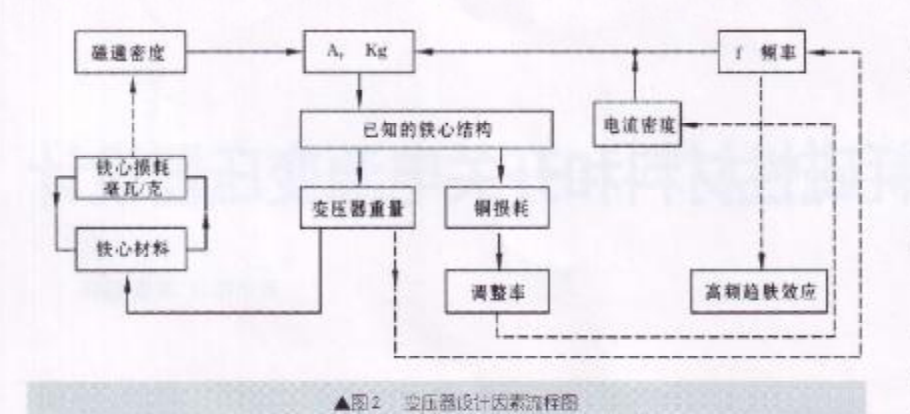

### 2 电源变压器设计

#### 2.1 电源变压器设计的若干问题

功率电子设备中用作功率转换的变 压器是系统中重量与体积最大的元件。 因此它对系统的性能与效率影响甚大。 由于变压器的参数相互依存与相互制约。 故设计时必须对它们进行合理的折衷处 理. 以达到设计的最优化。

# 2.1.1 根据变压器参数间的相互依存 与制约因素, 一般必须考虑如下设计 问题:

a. 次级绕组在规定的凋整率范围内 能够传递给负载的输出功率 P.(工作电压 乘所需要的最大电压);

b. 变压器的最小工作效率, 它决定 于变压器能允许的最大功率损耗;

c. 确定变压器在特定温度环境中应 用时可以允许的最大温升:

d. 变压器的体积与重量, 取决于磁 心材料:

c. 产品总成本, 这是设计师必须考 虑的因素:

f. 在特定的产品系统中, 这些因素 中会有一些处于支配地位, 因为任何设 计都不可能使所有参数都最佳化、所以 对其中一些参数必须作出折衷, 以达到 设计目标。

2.1.2 变压器设计因素流程图

26 电源技术 ◆ 2006年1.2月

图2示出了应考虑的各个相互依存 和相互制约的设计因素的流程图。

#### 2.1.3 磁心的功率传递能力

人们将磁心的"面积乘积A"来表 征磁心传递功率的能力。

 $A = W_a \cdot A$ 

式中: W - 磁心的窗口面积: A 磁心的截面积。用这些数值概要地描 述磁心的尺寸和电气特性, 适合的磁心 包括: 叠片磁心、罐形磁心、坏形磁心和 带绕环 形磁心。

磁心的调整率和功率传 递能力与磁 心的几何结构系数Kg有关,由于每类磁 心有 其自己固有的 Kg, 而且它是 一个 较新的概念, 故在磁心 制造商方面尚未 给定这一系 数, 但几何结构系数的方程 式已确定为:

$$
Kg = \frac{W_o A_c^2 K u}{MLT} \quad \text{(cm}^5\text{)}
$$

式中, W. --- 窗口面积(cm<sup>2</sup>); A. --有效磁心面积 (cm2); K 一 窗口利用 系数; MLT -- 平均匝长度 (cm)。

#### 2.1.4 输出功率与视在功率容量

输出功率 P. 和与变压器几何结构相 关的视在功率 P, 是变压器设计中两个非 常重要的参数。

$$
P_{s} = P_{m} + P_{o} \quad \text{(W)}
$$
\n
$$
P_{m} = \frac{P_{o}}{\eta} \qquad \text{(W)}
$$
\n
$$
\vec{\mathfrak{X}} \triangleleft \vdots \quad P_{n} \qquad \hat{\mathfrak{M}} \lambda \hat{\mathfrak{M}} \hat{\mathfrak{X}} \vdots \quad n \qquad \hat{\mathfrak{Y}}
$$

压器效率。 用法拉第定律表达初级匝数 N<sub>p</sub> 的公式为:

$$
N_{P} = \frac{V_{p} \times 10^{4}}{K_{f} B_{m} A_{c} f} \quad (\underline{\text{m}})
$$

当变压器窗口面积全部被利用时。

$$
||u||_{1} K_{a}W_{a} = N_{p}A_{up} + N_{r}A_{ui}
$$

式中, N<sub>2</sub> -- 初级绕组匝数(匝) N 一次级绕组 匝数(匝) V。——初级电 压(V);K, -- 波形系数; B\_ 一工作磁通 密度(T) f -- 工作频率(Hz) A\_- 导 线面积(cm<sup>2</sup>)。

 $A = V$ ,

式中, I -- 均方根值电流(A) J --一电流密度(A/ cm2)。经转换整理,

 $K_e W_a = N_p \frac{I_p}{I} + N_s \frac{I_s}{I}$ 

用法拉第方程代入,得:

$$
K_{\alpha}W_{\alpha} = \left(\frac{V_{p} \times 10^{4}}{K_{f}B_{\alpha}A_{s}f}\right)\left(\frac{I_{p}}{J}\right) + \left(\frac{V_{g} \times 10^{4}}{K_{f}B_{\alpha}A_{s}f}\right)\left(\frac{I_{g}}{J}\right)
$$

 $\mathcal{W} \oplus \{W_s A_s = \frac{\langle V_s I_s + V_s I_s \rangle \times 10^4}{\varepsilon}$ 

输出功率 P 为: P = V J

输入功率 P\_为: P\_=V\_I\_

所以视在功率P.为: P.=P.+P., 代入

$$
W_{e}A_{i} = \frac{P_{i} \times 10^{3}}{K_{v}K_{f}B_{w}JJ}
$$
  
MRäfiz.  $A_{P} = W_{u}A_{e} = \frac{P_{i} \times 10^{4}}{K_{v}K_{v}B_{w}JJ}$ 

影响功率传递能力的视在功率 P, 可 在(2~2.828)P. 范围内变化、而 P. 的系数 取决于应用变压器的电路型式, 因为电 路中电流波形的不同将产生不同的铜损。 例如, 当负载功率为IW时, 比较图3-一全波桥式电路。图4 全波次级中心 抽头电路, 图5推挽式中心抽头全波电路 等三个电路每个绕组的功率传递能力(忽 略变压器与二极管的损耗, 即 P\_=P\_, 同 时所有绕组的匝数均为N)。

图 3 所示全波桥式电路的总视在功 率P 为2W:

 $P_{2}=2P_{1}$  (W)

图 4 之全波次级中心抽头电路的总 视在功率P., 由于在次级绕组中流过波形

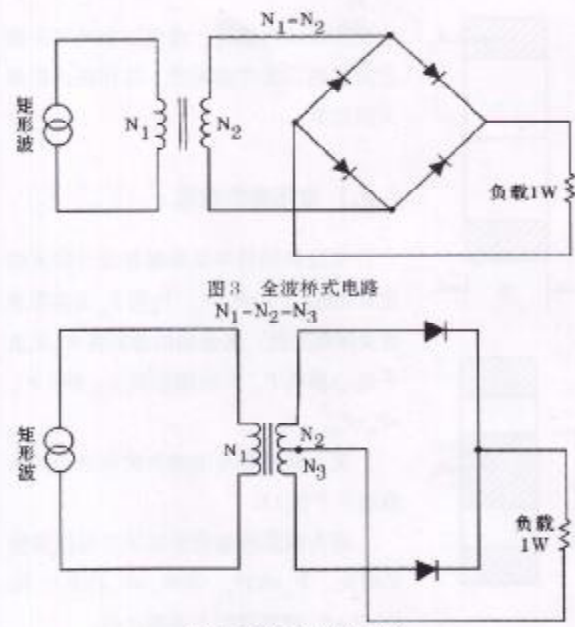

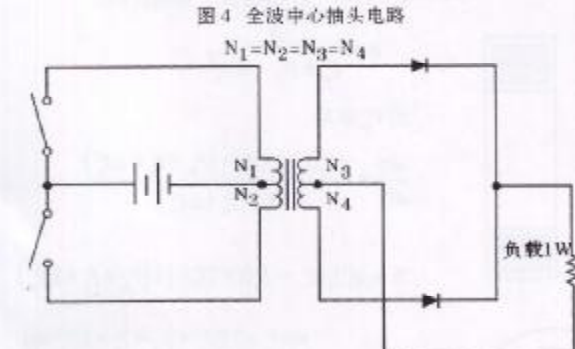

图 5 维挽全波中心轴头电路

失真了的断续电流, 从而增加了 20.7%;  $P_{c} = P_{o} \left[ \frac{1}{n} + \sqrt{2} \right]$  $(W)$ 

图 5 所示推挽式全波中心抽头电路 是典型的DC-DC变换器,由于初级和次 级绕组中流过的是断续电流。故其总视 在功率 P,增加到 2.828P...

$$
P_t = P_o \left( \frac{\sqrt{2}}{\eta} + \sqrt{2} \right) \quad (W)
$$

输出 10A 5V 1A 15V V=IV(\*) m=0.95 电路 中心抽头全波桥式电路

\*V .- 二极管压降

图6所示为一个多输出变压器视在功 率 P, 变化的情况。变压器的输出功率为:  $P_{\alpha} = (V_{\alpha} + V_{\alpha})(I_{\alpha}) = (5+1)(10) = 60$  (W)  $P_{\text{no}}=(V_{\text{no}}+2V_a)(I_{\text{no}})=(15+2)(1)=17$  (W)

由于绕组结构不同, 变压器的视在功率 P. 必 定是反映这些功率之和, 当绕组有中心抽头并产 生断续电流时,则绕组 (不是初级绕组就是次级 绕组)中的功率需要乘以 系数U. 以便对那个绕组 的均方根值电流进行修 正。绕组在中心抽头时 U=1.41, 若不在中心抽头  $WU=1$ .

例如,多输出变压器 的输出功率之和P, 为:  $P_{v,0} = P_{00}(U) + P_{00}(U) + \cdots + P_{00}(U)$ 对上述例子而言,  $P_{v_0} = P_{v_1} U + P_{v_2} U = (60)$  $(1.41)+(17)(1)=101.6$  (W) 次级功率求得其和后, 即可 求出初级功率: $\frac{P_{20}}{P_{20}} = P_{20}$ ;  $P_{\text{Ziv}} = \frac{101.6}{0.95} = 106.3$  (W) 故视在功率 P, 为:  $P_i = P_{x,i} (U) + P_{y,i} = (106.3)$  $(1.41)+101.6=251$  (W)

### 2.1.5 变压器调整率的计算

假定变压器设计时要求其尺寸和重 量必须最小, 那么, 最小的尺寸将受到温 升和可允许的申压调整率的限制。

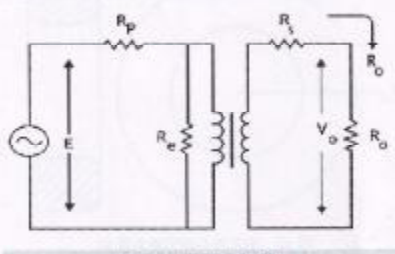

▲图7 变压器电路简选

图 7 为只有一个次级绕组的变压器 电路图。现假定绕组中的分布电容和漏 感都能通过结构设计将其限制在可忽略 的水平。则变压器的电压调整率的表达 式为:

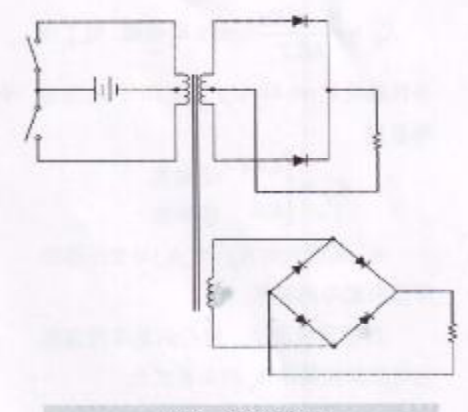

专题特写:磁材变压器/设计应用

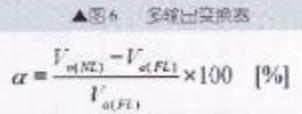

式中: α-电压调整率(%) VnNL 一无负载电压(V) Vorm 一满负载电压  $(V)$ .

为简便汁算, 设图了的变压器是一 个匝比为1:1 的隔离变压器, 磁心阻抗R 为无穷大,则:

 $I_{\alpha} = I_{\alpha}$   $\Box R_{\alpha} = R_{\alpha}$ 

同时规定初级与次级绕组占有相等 的窗口面积、并有相同的电流密度J, 那 么:

 $\Delta V_p = I_p R_p = \Delta V_s = I_q R_s$  此时调整率为:

$$
\alpha = \frac{\Delta V_{\rho}}{V_{p}} \times 100 + \frac{\Delta V_{s}}{V_{s}} \times 100
$$

将此式乘以电流1, 则:

$$
\alpha = \left\lfloor \frac{\Delta V_{s}I_{\infty}}{V_{s}I_{\infty}} \times 100 \right\rfloor + \left\lfloor \frac{\Delta V_{s}I_{\infty}}{V_{s}I_{\infty}} \times 100 \right\rfloor
$$

而初级铜损P=/ V,L;次级钥损P= △V.I.;总的铜损为P ...=P +P .. 所以, 调 整率。可改写为:  $\alpha = \frac{P_{\alpha}}{P} \times 100$ 

a. K. 与电源变压器调整能力的关系

变压器设计都要给出温升和调整率 指标, 而变压器的调整率和功率传递能 力是与磁心几何结构系数K、电路条件 系数 K 两个常数有关的, 其表达式为:

$$
\alpha = \frac{P_t}{2K_{\epsilon}K_{\epsilon}} \quad (*)
$$

K. K. 分别白下式确定:

# 专题特写: 磁材变压器/设计应用

 $K_g = \frac{W_a A_c^2 K u}{MLT}$  (cm<sup>3</sup>); K<sub>c</sub>由磁, 电工作 条件确定 K =0.145k2 f2, × 10<sup>-1</sup>; K 为波 w, 形系数

> 4.44 正弦波  $K_t =$ 低平油

b. 面积乘积 A (=W A )与变压器功 率传递能力的关系

根据研究测试, 磁心的功率传递能 力与其面积乘积 A. 的关系式为:

$$
A_p = \left(\frac{P_i \times 10^4}{K_f B_\infty f K_\infty K_j}\right) \quad (\text{cm}^4)
$$

波形系数K.的取值同上,式中的B.、 「和K」这些系数决定了磁心窗口可容纳 绕组的最大空间, 电流密度系数 K 与温 升有关、是一个有助于控制铜损的新参 数。

c. 面积乘积A,及其与一些设计参数 的关系式

磁心的面积乘积A.是磁心可利用的 窗口面积(cm3)与磁心的有效载面积(cm2) 的乘积:

 $A_n = W_0 \cdot A_n$  (cm<sup>2</sup>)

图 8 至图 12 给出了五种类型磁心的 W. 与A. 的简图。A. 与变压器设计中应考 虑的几个参数之间的关系见表1.

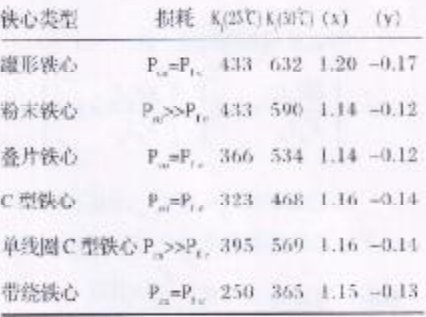

▲表1 铁的结构常数\* \*(x)和(y)足A 和工式中的指数

## 2.2 变压器的效率. 温升计算

变压器的效率。温升及调整率相互 关联, 不能把所有输入到变压器的功率 都传递到负载。输入功率与输出功率之 差被转换成了热, 此即电功率的损耗, 它

电源技术 ◆ 2006年1.2月 28

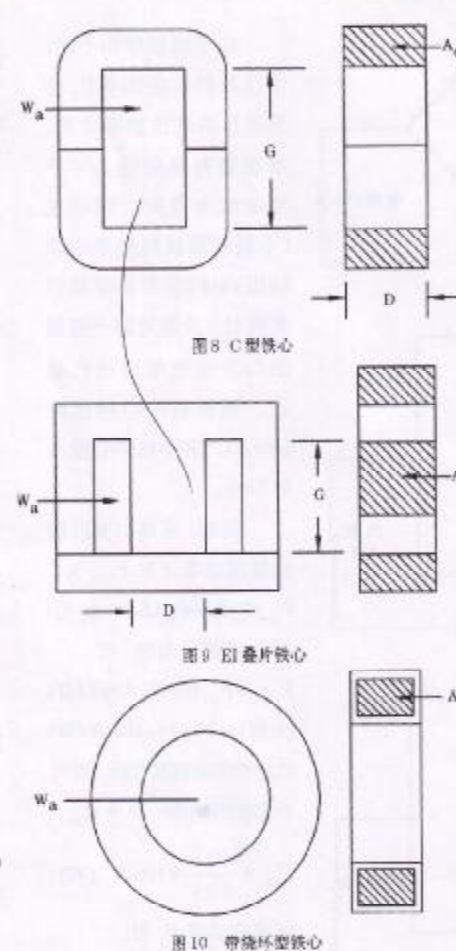

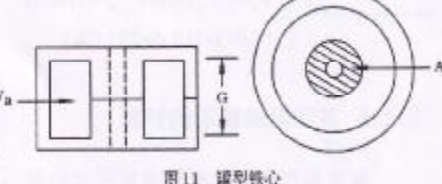

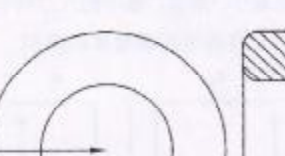

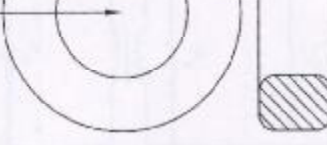

图 12 粉末铁心和铁氧体铁心

可以分成两部分: 磁心损耗和绕组损耗 高 (铁损与钢损)。碰心损耗是一种恒定的损 耗, 而绕组损耗是可变损耗, 它与负载要 求的电流有关; 铜损以电流的平方增加,

也称作二次方损耗。当恒定损耗等于额 定负载的二次方损耗时, 这样则达到最 大的效率。

#### 2.2.1 变压器的效率 n

变压器的效率是衡量其设计优劣的 重要指标。 n = P/P\_, P 与P 之功率差 值由损耗所致。变压器的总损耗P2取决 于磁心损耗 P 。和绕组损耗 P 。即: P 。  $=P_c+P_c$ 

变压器损耗与输出负载电流的关系 曲线示于图 13。

因为铜损随输出功率平方乘以常数 K增大。P<sub>3</sub>=KP<sup>c</sup>, 则P<sub>2</sub>=P<sub>0</sub>+KP<sub>0</sub>; 而 P\_=P\_+P, 经整理以上关系式得:

$$
\eta = \frac{P_e}{P_e + P_p + KP_e^2}
$$
  
\n
$$
\frac{d\eta}{dP_e} = \frac{-P_e(1 + 2KP_e) + (P_p + P_e + KP_e^2)}{(P_p + P_e + KP_e^2)^2}
$$
  
\n
$$
\frac{d\eta}{dP_e} = \frac{-P_e(1 + 2KP_e) + (P_p + P_e + KP_e^2)}{(P_p + P_e + KP_e^2)^2}
$$
  
\n
$$
\frac{d\eta}{dP_e} = -P_e - 2KP_e^2 + P_e + P_e + KP_e^2 = 0
$$

 $\mathcal{H} \boxtimes$ ,  $P_{\mu} = KP_o^2 = P_{\mu}$ 

#### 2.2.2 变压器的温升

变压器的温升是由磁心损耗和绕组 损耗转换成的热引起的,绕组损耗与负 载电流有关。即以工FR 变化, 由此称作 二次方程损耗。

a.A. 与温升的控制

发热造成温升。温升可能导致绝缘

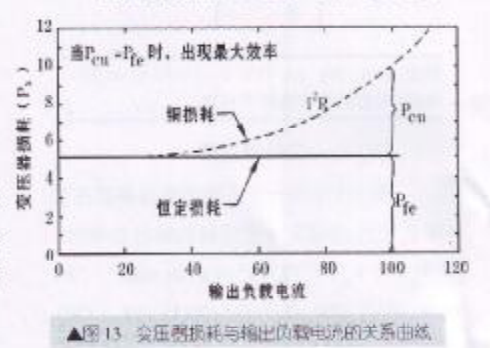